**AutoCAD Crack Serial Key Free [Mac/Win] [Latest]**

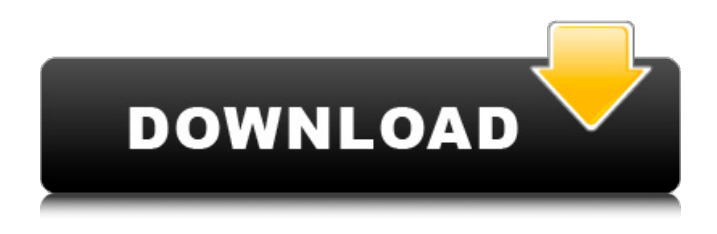

**AutoCAD Crack+ Product Key Full Free 2022 [New]**

# AutoCAD Free Download 2019 is used by architects, engineers, drafters, mechanical, electrical, civil, and construction design professionals. AutoCAD Cracked 2022 Latest Version users create 2D and 3D drawings, drawings that

represent the models of an object, section views, and design plans for buildings and other items. AutoCAD 2019: Install and Prepare Before starting AutoCAD, the computer system must have the latest updates installed on the hard drive and in the operating system. To ensure that the latest updates are available, refer to your operating system or system software manual. To install the latest updates, connect the computer to a network and access the Internet. The

software for installation can also be found in the Downloads section of the Autodesk website. After installation, click the Finish button to complete the installation. To prepare the computer for use, click the Start button in the upper-right corner of the window. After opening the Start menu, navigate to the programs category and select Autodesk. Under the Autodesk subheading, select Autodesk AutoCAD 2019. Launch the Autodesk AutoCAD 2019 application. You must have an

Autodesk account to open the application. Signing up for an account is quick and easy. Simply choose Sign In under the Autodesk heading and sign in with your email address and password. The first time you open AutoCAD 2019, you will see the Welcome to AutoCAD 2019 screen. Click on the Start button and continue with the setup procedures. Next, click the Get Started button to configure the interface. The Get Started button takes you to the Get Started page. Here you can choose the view that will

be used in the program (Basic, 3D Drafting, or Unified). By default, the basic view is selected. You can also choose to work in one of the other views by clicking on the view you want. Click Next to continue. The next screen displays the following information about the computer and the operating system:  $C$ : $\triangleright$  The following information is displayed: Windows 10 v1803.0.xxxx 12.0 64-bit This is a 32-bit operating system. All of the default settings are correct for this

operating system. Autodesk AutoCAD 2019 Next, you can configure how the program works. You can choose either Custom or Manual

**AutoCAD**

Introduction ------------------ The AutoCAD Crack Keygen line drawings are the standard for both 2D and 3D drawings of civil engineering, architecture, construction and mechanical systems. They also contain complex information that can be used to design, simulate

and build with them. This document outlines some of the capabilities of AutoCAD Crack, and the software architecture used to deliver this functionality. AutoCAD Crack Free Download is used by thousands of companies and organisations globally. It is also used in many schools, universities and vocational training centres, for design and learning purposes. The variety of CAD techniques available in AutoCAD are detailed in the Reference section, and are also described in the Application of

Technology to Design and Construction manual. There are many third-party plug-ins available for AutoCAD. These can offer extra functionality, include a new language, or provide better data management. AutoCAD is the de facto standard CAD system worldwide, and is often regarded as the most flexible and user friendly. This document will outline the functionality and features provided by AutoCAD, and the architecture that they are delivered through. Overview

---------- A design or technical drawing can be created in many different ways, and is often described in terms of an assembly. The Assembly ---- This definition of a design or technical drawing describes a drawing that is composed of one or more entities. An entity is a block of information, such as lines, polylines, surfaces, blocks, text boxes or dimensions. AutoCAD only displays assemblies that contain blocks that are inserted or imported. Each block can contain one or more properties.

An entity may also contain datatypes that allow relationships and associations to be established. Assemblies can have blocks that are made up of faces. A face is one of the sides of the block. The Drawing -- An assembly can be

created as a drawing. This drawing can be a 2D drawing, or a 3D drawing. It contains entities that have been created or imported, and blocks that contain properties. Blocks are either made up of properties or faces. Assemblies may contain several layers, which allow

them to be viewed as a flat drawing. In a 2D drawing the layers are the design,

construction, and construction documentation planes. In a 3D drawing there is also a model view and a design view. The Files ---------- An assembly can

be created in a number of different formats. Assemblies can be saved in a number of ca3bfb1094

1.1. Open Autocad and doubleclick on "Activate" in the top right. 1.2. Click "OK" 1.3. Select "Autocad Customization Tools" in the top right. 1.4. Click "OK" in the list on the left. 1.5. Click "Import Files" in the top left. 2.1. Click "Import" and wait for the file to import. 2.2. Click "OK" in the File Import window. 2.3. Click "OK" in the standard Autocad dialog. 2.4. Click "OK" in the standard Autocad dialog. 2.5. Click "OK" in the standard Autocad dialog. 2.6. Click "OK"

## in the standard Autocad dialog. 2.7. Press ESC to exit from Autocad. 2.8. Click "OK" in the standard Autocad dialog. 2.9. Press ESC to exit from Autocad. 3. Open the "build" file you downloaded in step 4. 4. Click "File" and select "Import" from the menu. 4.1. Choose "Other" and choose the file you downloaded (you may need to enable the "File Type" menu for "Other"). 5. Click "OK" to confirm. 6. Click "Build" in the File menu and choose "Build" from the menu. 6.1. Choose "Option" from the first menu

# and select "Autocad Standoff (Standoff)". 7. Click "Build" in the File menu and choose "Build" from the menu. 8. Click "File" and choose "Save As" from the menu. 8.1. Name the file according to step 3. 9. Change the file properties for this file to "AutoCAD Object" and set the file type to "AutoCAD Standoff (Standoff)". 10. Click "Save" to confirm. 11. Click "OK" to confirm. 12. Open the file you named in step 9 in Autocad. 12.1. Click

**What's New in the AutoCAD?**

# Changes to be noted. Fixed bugs and enhancements: Added a quick-access Menu Bar to the Layout Bar. You can access any item in the Menu Bar using the Alt key. Added Cursor Focus: When you are using the Cursor or Custom Arrow keys, the shape tool will now be the active tool, instead of the graphic (e.g., Line, Rectangle, and so on). When you select both a graphic and a text object on the same line, the text will be selected as the active tool (e.g., a Text box,

# Text string, or Paragraph). When you align an object with a reference (e.g., a dynamic property or a fixed property), the object will stay the same size relative to the reference. Text placed over the Hint Edit button will still be hidden if the Hint Edit button is active. Determining which connection type applies to an endpoint and handle object: When you position a connection endpoint, the connection type used for the endpoint and handle will now be determined automatically. Previously, you

## needed to choose one of the Connection Types and you couldn't change the type later. When you are editing text and you type 0, the Previous and Next cursor keys will work. When you are editing text and you type 2, the Previous and Next cursor keys will work. After you add the fixed layout options, pressing 0 while you are editing text will continue to work. When you select multiple objects, editing the text that you are working on will now move the selected objects and edit their text. Added a special

## arrow to the Manage panel to allow you to navigate to a Quick Menu item with a single click. Added an option to select the display style for graphic styles. Added an option to remove the name of the Path command from the ribbon. Added a new Material palette for you to use color, texture, transparency, and other material options. Added a new Schematic Scaling option that allows you to scale your Schematic so that your objects are the correct size. The default settings are 150% in

# both the X and Y directions. Added some options for the shape fill. When you create an object, you can now choose one of three different fill options (Solid Color, Gradient, and Pattern). You can create multiple patterns. You can also quickly view the Pattern properties of the selected object

**System Requirements:**

As the game is in early access, we are currently working on adding more to the experience. What we currently have is a complete sandbox experience and game play needs to be tweaked and added to that. For that reason, the game does have a few technical requirements. Minimum Requirements: - One Intel i5 4 core CPU at 2.2GHz or equivalent, one of: AMD FX-6300 or higher processor Intel i7 4 core CPU at 2.8GHz or

# equivalent, one of: AMD FX-9590 or higher processor

#### Related links:

<https://ig-link.com/autocad-2017-21-0-crack-free-download-2022/> <https://magic-lamps.com/2022/07/24/autocad-crack-updated-2022-3/> [https://secureservercdn.net/160.153.138.203/lmb.364.myftpupload.com/wp](https://secureservercdn.net/160.153.138.203/lmb.364.myftpupload.com/wp-content/uploads/2022/07/ollehas.pdf?time=1658647360)[content/uploads/2022/07/ollehas.pdf?time=1658647360](https://secureservercdn.net/160.153.138.203/lmb.364.myftpupload.com/wp-content/uploads/2022/07/ollehas.pdf?time=1658647360) [https://cristinalinassi.com/wp](https://cristinalinassi.com/wp-content/uploads/AutoCAD_Crack___Free_Download_PCWindows_Updated.pdf)[content/uploads/AutoCAD\\_Crack\\_\\_\\_Free\\_Download\\_PCWindows\\_Updated.pdf](https://cristinalinassi.com/wp-content/uploads/AutoCAD_Crack___Free_Download_PCWindows_Updated.pdf) <https://ebs.co.zw/advert/autocad-2018-22-0-activator-free-download/> <https://www.pianosix.com/autocad-free-registration-code-free-win-mac/> <https://hogeorgia.com/wp-content/uploads/2022/07/fairseve.pdf> <https://ayusya.in/autocad-22-0/> <https://wmondemand.com/?p=26968> [http://sosuaenvivo.com/wp](http://sosuaenvivo.com/wp-content/uploads/2022/07/AutoCAD__Crack__With_Full_Keygen_Download_WinMac_Latest2022.pdf)[content/uploads/2022/07/AutoCAD\\_\\_Crack\\_\\_With\\_Full\\_Keygen\\_Download\\_WinMac\\_Latest2022.pdf](http://sosuaenvivo.com/wp-content/uploads/2022/07/AutoCAD__Crack__With_Full_Keygen_Download_WinMac_Latest2022.pdf) <https://tilaomotors.com/autocad-x64/> [https://louxoregypttravel.com/wp](https://louxoregypttravel.com/wp-content/uploads/2022/07/AutoCAD_Crack__License_Code__Keygen_Free_Download.pdf)[content/uploads/2022/07/AutoCAD\\_Crack\\_\\_License\\_Code\\_\\_Keygen\\_Free\\_Download.pdf](https://louxoregypttravel.com/wp-content/uploads/2022/07/AutoCAD_Crack__License_Code__Keygen_Free_Download.pdf) [http://xn----btbbblceagw8cecbb8bl.xn--p1ai/autocad-2021-24-0-full-version-download-pc](http://xn----btbbblceagw8cecbb8bl.xn--p1ai/autocad-2021-24-0-full-version-download-pc-windows-2022-new/)[windows-2022-new/](http://xn----btbbblceagw8cecbb8bl.xn--p1ai/autocad-2021-24-0-full-version-download-pc-windows-2022-new/) <https://movingservices.us/index.php/2022/07/24/autocad-22-0-crack-download-2022/> <https://mashxingon.com/autocad-4/> <https://twincitiesblack.com/wp-content/uploads/2022/07/AutoCAD-29.pdf> <https://www.answerwatcher.com/wp-content/uploads/2022/07/AutoCAD-20.pdf> <https://fam-dog.ch/advert/autocad-crack-torrent-download/> <http://www.over-scene.com/wp-content/uploads/2022/07/britrai.pdf> <https://best-housing.nl/wp-content/uploads/2022/07/AutoCAD-81.pdf>